# **Web Developmentwizards Components177**

**John Mueller**

 Designing and Programming CICS Applications John Horswill,Members of the CICS Development Team at IBM Hursley,2000-07-31 Designing and Programming CICS Applications targets a diverse audience. It introduces new users of IBM's mainframe (OS/390) to CICS features. It shows experienced users how to integrate existing mainframe systems with newer technologies, including the Web, CORBA, Java, CICS clients, and Visual Basic; as well as how to link MQSeries and CICS. Users learn not only how to design and write their programs, but also how to deploy their applications.

 **Special Edition Using Microsoft Office FrontPage 2003** Jim Cheshire,Paul Colligan,2004 Completely rewritten and redesigned for the new version of FrontPage, this edition contains detailed scenarios that guide readers through the process of creating sites that range from personal to corporate.

 Using Microsoft FrontPage 2000 Dennis Jones,Neil Randall,1999 Special Edition Using Microsoft FrontPage 2000 is an all-in-one guide to designing, creating, and publishing on the World Wide Web and on intranets with the leading tool on the market. The book fully documents the product and its features, but it also gives you a solid foundation in the principles of planning and design. More advanced coverage shows you how to integrate Web sites with databases and add Dynamic HTML, XML, and Java applets to your Web sites.

 Beginning Responsive Web Design with HTML5 and CSS3 Jonathan Fielding,2014-09-17 Beginning Responsive Web Design with HTML5 and CSS3 is your step-by-step guide to learning how to embrace responsive design for all devices. You will learn how to develop your existing HTML, CSS, and JavaScript skills to make your sites work for the modern world. Web sites and apps are now accessed on a wide range of devices with varied sizes and dimensions, so ensuring your users have the best experience now means thinking responsive. In Beginning Responsive Web Design with HTML5 and CSS3 you will learn about all aspects of responsive development. You'll start with media queries, and fluid CSS3 layouts. You'll see how to use responsive frameworks such as Twitter Bootstrap, and how to use tools such as Grunt, Bower, Sass, and LESS to help save you time. You'll also learn how to use JavaScript to manage responsive states, manage your user's journey across screen sizes, and optimize your responsive site. By the end of the book you will be able to build new sites responsively, and update existing sites to be responsive. Every aspect of a responsive build will be covered. This book is perfect for developers who are looking to move into the future of responsive sites. Whether you have already dipped your toes into responsive development or are just getting started, Beginning Responsive Web Design with HTML5 and CSS3 will teach you the very best techniques to optimize your site and your user's experience.

 **Beginning ASP.NET 4 in C# 2010** Matthew MacDonald,2010-09-19 The most up-to-date and comprehensive introductory ASP.NET book you'll find on any shelf, Beginning ASP.NET 4 in C# 2010 guides you through Microsoft's latest technology for building dynamic web sites. Learn how to build sophisticated web pages quickly and easily using the most powerful tools available. Starting with the basics, this book provides exhaustive coverage of ASP.NET, guiding you from your first steps right through to advanced techniques - such as making database queries from within a web page, tuning your website for optimal performance and deploying your website to production servers. Within these pages, you'll find tips for best practices and comprehensive discussions of key database and XML principles you need to know in order to be effective with ASP.NET. The book also fully explains the crucial coding techniques of object-orientation and code-behind on which your future as a successful ASP.NET developer relies.

 JBuilder Developer's Guide Michael Landy,Saleem Siddiqui,Jeff Swisher,2003 JBuilder Developer's Guide provides comprehensive coverage of JBuilder from the practitioner's viewpoint. The authors develop a consolidated application throughout the chapters, allowing conceptual cohesion and illustrating the use of JBuilder to build 'real-world' applications. The examples can be compiled and run under JBuilder Personal edition, a free edition of JBuilder. JBuilder Developer's Guide is not version specific but explains the latest JBuilder 6, 7, and 8 features such as enterprise J2EE application

development, CORBA, SOAP, XML tools, Enterprise JavaBeans, JavaServer Pages/Servlets, and JavaBeans technology. JBuilder repeatedly wins developer's choice awards as the best visual tool for developing Java applications.

Web Programming with Microsoft Tools 6-in-1 Ramesh Chandak,Purshottam Chandak,1997 This book is of 36 beautiful compositions adapted for ukulele. In addition, it works accessible to listeners, so the concerts will have success with them. These were composed by the Czech composer František Max Kníe (1784-1840) and the guitar virtuoso. Musically, compositions come from the turn of classicism and romanticism. Check out samples from books: http://osos.sweb.cz/preview-ukulele.pdf

 **Pro ASP.NET 2.0 in C# 2005** Mario Szpuszta,Matthew MacDonald,2006-11-22 This book is the third edition of Matthew MacDonald and Mario Szpuszta's well regarded title. It has been comprehensively updated to provide detailed coverage of all.NET 3.5's new features within the same framework and writing style that made the previous editions so successful. It is one of the first books to provide complete coverage of all the new ASP.NET 3.5 features together with a detailed explanation of their usage. Written by the same proven two-author team as the previous editions of this book, it has the same quality of content and explanation and shows how to use the latest cutting-edge features of ASP.NET 3.5.

 **Pro ASP.NET 2.0 Website Programming** Damon Armstrong,2006-11-08 \* Pro ASP.NET 2.0 Website Programming shows how to provide users and customers with ASP.NET 2.0 websites that are easy-to-use, perform well, and secure. \* This book clearly explains how to handle all of the common website tasks effortlessly: including logging in, displaying important customer information, querying data, reporting. and security. \* With this book, readers will learn ASP.NET 2.0 and how to apply it to solve real business problems.

Learn Unity 2017 for iOS Game Development Allan Fowler. Philip Chu, 2017-11-24 Discover how to use Unity with Xcode to create fun, imaginative 3D games for iPhone and iPad. This book shows you how to optimize your game for both speed and quality, how to test and profile your game, and how to get the most out of your iOS device features, including the gyroscope and accelerometer. You'll also learn how to incorporate the latest Game Center improvements in iOS into your game, how to make sure your game gets into the App Store, and even how to promote your app and track revenue. Unity is an incredibly powerful and popular game creation tool, and Unity 5 brings even more great features, including Mecanim animation. If you have a great 3D game idea, and you want to make it a reality in the App Store, then Learn Unity 5 for iOS Game Development has exactly what you need. What You'll Learn How to include iAds How to integrate Game Center leaderboards and achievements How to profile and optimize performance Who This Book Is For iOS developers interested in using Unity and Unity developers who want to customize their games for iOS devices.

 **Pro Eclipse JST** Hakeem Shittu,Christopher M Judd,2006-11-07 \* First book on enterprise development using Eclipse \* First J2EE Standard Tools (JST) book to market \* Based on latest Eclipse 3 standard—a hot topic

 Beginning ASP.NET 3.5 in C# 2008 Matthew MacDonald,2008-02-26 This book will follow the proven pattern of its previous .NET 2.0 and .NET 1.1 editions, teaching novice users how to use ASP.NET by gradually building their knowledge of the technology up in a pyramidal fashion chapter by chapter. Comprehensively revised for both ASP.NET 3.5 and the new C# 3.0 language this book presents the easiest path to ASP.NET 3.5 mastery. This is one of the first books introducing novices to this important new technology area, and is written specifically in their coding language of preference. The book is written by a proven and award winning .NET author that has been following the technology release cycle since its inception.

 Deploying Solutions with .NET Enterprise Servers Mike Young,Curtis W. Young,2003-02-17 Shows how to deploy solutions for the entire .NET Enterprise Server family-from Exchange Server and Content Management Server to ISA Server and BizTalk Server Presents practical, hands-on advice to assure that solutions are integrated and meet the needs of individual businesses Covers integration of .NET servers with XML and ADO, including best practices

 Pro SharePoint 2007 Development Techniques Nikander Bruggeman,2008-03-11 A hugely practical and up-to-date work, this book is for developers looking to combine the latest advances in Windows and Microsoft development, such as .NET 2.0, ASP.NET AJAX, InfoPath, and Biztalk, with their SharePoint sites. SharePoint is a hot topic right now, and mixing the intersection of one hot tech area with other hot techs is sure to be a hit. This is the only book on the market dedicated to using other products and technologies with SharePoint. Nikander and Margriet Bruggeman are .NET professionals specializing in building web applications using the latest Microsoft technology. Their work includes software design, development, consulting and training.

 Beginning ASP.NET 4 in VB 2010 Matthew MacDonald,2010-12-31 The most up-to-date and comprehensive introductory ASP.NET book you'll find on any shelf, Beginning ASP.NET 4 in VB 2010 guides you through Microsoft's latest technology for building dynamic web sites. This book will enable you to build dynamic web pages on the fly, and assumes only the most basic knowledge of Visual Basic. The book provides exhaustive coverage of ASP.NET, guiding you from your first steps right up to the most advanced techniques, such as querying databases from within a web page and tuning your site for optimal performance. Within these pages, you'll find tips for best practices and comprehensive discussions of key database and XML principles you need to know in order to be effective with ASP.NET. The book also emphasizes the invaluable coding techniques of object orientation and code-behind, which will start you off on the track to building real-world web sites right from the beginning—rather than just faking it with simplified coding practices. By the time you've finished the book, you will have mastered the core techniques and have all the knowledge you need to begin work as a professional ASP.NET developer.

**Special Edition Using SOAP** John Mueller,2002 This book will introduce the reader to SOAP and serve as a comprehensive reference to both experienced and new developers in the area. Only one other book completely dedicated to SOAP is currently on the market, and it has strong sales because no other information is available. SE Using SOAP will capture more readers than the competition because it provides real-world examples and troubleshooting with complete data conversion information. The emphasis will be on getting started fast instead of reading through white paper-style theory in hopes of finding applicable information. By reading this book and working through the examples, the reader will be well versed in SOAP and its applications immediately. SE Using SOAP includes difficult to find information on how SOAP works with different languages and protocols including Visual Basic.NET, Visual Basic 6, C#, XML, HTTP, SDL, DISCO, COM, SQL Server, plus much more. Also covers how to work with PDAs, an ever-growing need in the data transfer market.

 Learning Force.com Application Development Chamil Madusanka,2015-04-27 If you are a developer who wants to learn how to develop and deploy applications from the Salesforce.com platform, then this book is for you. No prior knowledge of Salesforce is necessary.

 **Visual Basic .NET Programming** Harold Davis,2006-07-14 With the introduction of Visual Basic .NET, VB is now a complete object-oriented language, letting programmers access the full power of the Windows platform while enabling them to build reliable and robust web solutions. It doesn't matter if you're new to programming or just to VB.NET, Visual Basic .NET Programming gets you up and running with the new version and offers a comprehensive introduction to Windows and web application development. From language fundamentals to ADO.NET, XML, and Web Services, Harold Davis's thoughtful approach emphasizes meaningful tasks that tie in with VB.NET's principal strengths. For example, you'll learn to build a Web Service, implement XML support, and use object-oriented techniques—without getting mired in theory but also without sacrificing the understanding you need to apply your skills in new situations. Much of the book is devoted to Windows application development, covering new ways to program standard elements, as well as emphasizing Visual Basic's new programming features. Want to build a desktop program with an oval interface? Want to create robust class libraries, components, and controls? Implement printing as a program feature? Start and stop a service? Every chapter provides solid

examples that will help you learn the language and, more importantly, create effective applications with it.

 Visual Studio 2008 All-In-One Desk Reference For Dummies Richard C. Leinecker,Vanessa L. Williams,2011-02-09 Visual Studio 2008 is packed with features that help you create better software and do it with less repetition and drudgery. Visual Studio 2008 All-In-One Desk Reference For Dummies shows you how to make the most of this cool suite of tools! It's all here! This comprehensive, seven-books-in-one guide gets you up and running with Visual Studio 2008 in no time. You'll discover Microsoft's vision for Visual Studio, get familiar with the .Net environment and languages, and learn how to install, browse, and make connections with Visual Studio. Soon, you'll be building applications for Vista, Office 2007, and mobile devices; using AJAX and LINQ; and testing and debugging your programs. Discover how to: Understand Visual Studio's role in software development Work with .Net languages Develop applications for Vista Build smart client interfaces Use the visual data designer Use Ajax controls Streamline application deployment Debug your applications Explore ASP. NET services Work with strongly typed data sets Access data with Visual Studio Program with Visual Studio 2008 Build professional reports with Crystal Reports Fully updated with new information on Vista and .NET Framework 3.0 development, MS Office application development, and more, Visual Studio 2008 All-In-One Desk Reference For Dummies also features a companion Web site packed with sample projects, supplemental podcasts, and a support forum. You'll never find a smarter way to get up to speed with Visual Studio 2008!

 Microsoft FrontPage Version 2002 Step by Step Online Training Solutions (Firm),2001 Understanding How FrontPage Works. Creating a Web Site to Promote Youself or Your company. Presenting Information in Lists and Tables. Enhancing Your Web Site with Graphics.

The book delves into Web Developmentwizards Components177. Web Developmentwizards Components177 is a vital topic that needs to be grasped by everyone, from students and scholars to the general public. The book will furnish comprehensive and in-depth insights into Web Developmentwizards Components177, encompassing both the fundamentals and more intricate discussions.

- 1. The book is structured into several chapters, namely:
	- Chapter 1: Introduction to Web Developmentwizards Components177
	- Chapter 2: Essential Elements of Web Developmentwizards Components177
	- Chapter 3: Web Developmentwizards Components177 in Everyday Life
	- Chapter 4: Web Developmentwizards Components177 in Specific Contexts
	- Chapter 5: Conclusion
- 2. In chapter 1, the author will provide an overview of Web Developmentwizards Components177. The first chapter will explore what Web Developmentwizards Components177 is, why Web Developmentwizards Components177 is vital, and how to effectively learn about Web Developmentwizards Components177.
- 3. In chapter 2, this book will delve into the foundational concepts of Web Developmentwizards Components177. The second chapter will elucidate the essential principles that must be understood to grasp Web Developmentwizards Components177 in its entirety.
- 4. In chapter 3, this book will examine the practical applications of Web Developmentwizards Components177 in daily life. The third chapter will showcase real-world examples of how Web Developmentwizards Components177 can be effectively utilized in everyday scenarios.
- 5. In chapter 4, this book will scrutinize the relevance of Web Developmentwizards Components177 in specific contexts. This chapter will explore how

Web Developmentwizards Components177 is applied in specialized fields, such as education, business, and technology.

6. In chapter 5, this book will draw a conclusion about Web Developmentwizards Components177. The final chapter will summarize the key points that have been discussed throughout the book.

This book is crafted in an easy-to-understand language and is complemented by engaging illustrations. It is highly recommended for anyone seeking to gain a comprehensive understanding of Web Developmentwizards Components177.

## **Table of Contents Web Developmentwizards Components177**

- 1. Understanding the eBook Web Developmentwizards Components177
	- The Rise of Digital Reading Web Developmentwizards Components177
	- Advantages of eBooks Over Traditional Books
- 2. Identifying Web Developmentwizards Components177
	- Exploring Different Genres
	- Considering Fiction vs. Non-Fiction
	- **Determining Your Reading Goals**
- 3. Choosing the Right eBook Platform
	- Popular eBook Platforms
	- Features to Look for in an Web Developmentwizards Components177
	- User-Friendly Interface
- 4. Exploring eBook Recommendations from Web Developmentwizards Components177
	- Personalized Recommendations
	- Web Developmentwizards Components177 User Reviews and Ratings
	- Web Developmentwizards Components177 and Bestseller **Lists**
- 5. Accessing Web Developmentwizards Components177 Free and Paid eBooks
	- Web Developmentwizards Components177 Public Domain eBooks
- Web Developmentwizards Components177 eBook Subscription Services
- Web Developmentwizards Components177 Budget-Friendly **Options**
- 6. Navigating Web Developmentwizards Components177 eBook Formats
	- ePub, PDF, MOBI, and More
	- Web Developmentwizards Components177 Compatibility with **Devices**
	- Web Developmentwizards Components177 Enhanced eBook Features
- 7. Enhancing Your Reading Experience
	- Adjustable Fonts and Text Sizes of Web Developmentwizards Components177
	- Highlighting and Note-Taking Web Developmentwizards Components177
	- **Interactive Elements Web Developmentwizards** Components177
- 8. Staying Engaged with Web Developmentwizards Components177
	- **Ioining Online Reading Communities**
	- Participating in Virtual Book Clubs
	- Following Authors and Publishers Web Developmentwizards Components177
- 9. Balancing eBooks and Physical Books Web Developmentwizards Components177
	- **Benefits of a Digital Library**
	- Creating a Diverse Reading Collection Web Developmentwizards Components177
- 10. Overcoming Reading Challenges
	- Dealing with Digital Eye Strain
	- **Minimizing Distractions**
	- Managing Screen Time
- 11. Cultivating a Reading Routine Web Developmentwizards Components177
	- Setting Reading Goals Web Developmentwizards Components177
	- Carving Out Dedicated Reading Time
- 12. Sourcing Reliable Information of Web Developmentwizards Components177
	- Fact-Checking eBook Content of Web Developmentwizards Components177
	- Distinguishing Credible Sources
- 13. Promoting Lifelong Learning
	- Utilizing eBooks for Skill Development
	- Exploring Educational eBooks
- 14. Embracing eBook Trends
	- **Integration of Multimedia Elements**
	- **Interactive and Gamified eBooks**

# **Web Developmentwizards Components177 Introduction**

In the digital age, access to information has become easier than ever before. The ability to download Web Developmentwizards Components177 has revolutionized the way we consume written content. Whether you are a student looking for course material, an avid reader searching for your next favorite book, or a professional seeking research papers, the option to download Web Developmentwizards Components177 has opened up a world of possibilities. Downloading Web Developmentwizards Components177 provides numerous advantages over physical copies of books and documents. Firstly, it is incredibly convenient. Gone are the days of carrying around heavy textbooks or bulky folders filled with papers. With the click of a button, you can gain

immediate access to valuable resources on any device. This convenience allows for efficient studying, researching, and reading on the go. Moreover, the cost-effective nature of downloading Web Developmentwizards Components177 has democratized knowledge. Traditional books and academic journals can be expensive, making it difficult for individuals with limited financial resources to access information. By offering free PDF downloads, publishers and authors are enabling a wider audience to benefit from their work. This inclusivity promotes equal opportunities for learning and personal growth. There are numerous websites and platforms where individuals can download Web Developmentwizards Components177. These websites range from academic databases offering research papers and journals to online libraries with an expansive collection of books from various genres. Many authors and publishers also upload their work to specific websites, granting readers access to their content without any charge. These platforms not only provide access to existing literature but also serve as an excellent platform for undiscovered authors to share their work with the world. However, it is essential to be cautious while downloading Web Developmentwizards Components177. Some websites may offer pirated or illegally obtained copies of copyrighted material. Engaging in such activities not only violates copyright laws but also undermines the efforts of authors, publishers, and researchers. To ensure ethical downloading, it is advisable to utilize reputable websites that prioritize the legal distribution of content. When downloading Web Developmentwizards Components177, users should also consider the potential security risks associated with online platforms. Malicious actors may exploit vulnerabilities in unprotected websites to distribute malware or steal personal information. To protect themselves, individuals should ensure their devices have reliable antivirus software installed and validate the legitimacy of the websites they are downloading from. In conclusion, the ability to download Web Developmentwizards Components177 has transformed the way we access information. With the convenience, costeffectiveness, and accessibility it offers, free PDF downloads have become a popular choice for students, researchers, and book lovers worldwide.

However, it is crucial to engage in ethical downloading practices and prioritize personal security when utilizing online platforms. By doing so, individuals can make the most of the vast array of free PDF resources available and embark on a journey of continuous learning and intellectual growth.

#### **FAQs About Web Developmentwizards Components177 Books**

**What is a Web Developmentwizards Components177 PDF?** A PDF (Portable Document Format) is a file format developed by Adobe that preserves the layout and formatting of a document, regardless of the software, hardware, or operating system used to view or print it. **How do I create a Web Developmentwizards Components177 PDF?** There are several ways to create a PDF: Use software like Adobe Acrobat, Microsoft Word, or Google Docs, which often have built-in PDF creation tools. Print to PDF: Many applications and operating systems have a "Print to PDF" option that allows you to save a document as a PDF file instead of printing it on paper. Online converters: There are various online tools that can convert different file types to PDF. **How do I edit a Web Developmentwizards Components177 PDF?** Editing a PDF can be done with software like Adobe Acrobat, which allows direct editing of text, images, and other elements within the PDF. Some free tools, like PDFescape or Smallpdf, also offer basic editing capabilities. **How do I convert a Web Developmentwizards Components177 PDF to another file format?** There are multiple ways to convert a PDF to another format: Use online converters like Smallpdf, Zamzar, or Adobe Acrobats export feature to convert PDFs to formats like Word, Excel, JPEG, etc. Software like Adobe Acrobat, Microsoft Word, or other PDF editors may have options to export or save PDFs in different formats. **How do I password-protect a Web Developmentwizards Components177 PDF?** Most PDF editing software allows you to add password protection. In Adobe Acrobat, for instance, you can go to "File" -> "Properties" -> "Security" to set a password to restrict access or editing capabilities. Are

there any free alternatives to Adobe Acrobat for working with PDFs? Yes, there are many free alternatives for working with PDFs, such as: LibreOffice: Offers PDF editing features. PDFsam: Allows splitting, merging, and editing PDFs. Foxit Reader: Provides basic PDF viewing and editing capabilities. How do I compress a PDF file? You can use online tools like Smallpdf, ILovePDF, or desktop software like Adobe Acrobat to compress PDF files without significant quality loss. Compression reduces the file size, making it easier to share and download. Can I fill out forms in a PDF file? Yes, most PDF viewers/editors like Adobe Acrobat, Preview (on Mac), or various online tools allow you to fill out forms in PDF files by selecting text fields and entering information. Are there any restrictions when working with PDFs? Some PDFs might have restrictions set by their creator, such as password protection, editing restrictions, or print restrictions. Breaking these restrictions might require specific software or tools, which may or may not be legal depending on the circumstances and local laws.

## **Web Developmentwizards Components177 :**

solving pdes in minutes the fenics tutorial volume i - May 31 2022 web oct 8 2020 this book offers a concise and gentle introduction to finite element programming in python based on the popular fenics software library using a series of solving pdes in python the fenics tutorial i - Aug 14 2023 web teaches how to program advanced finite element solvers for challenging applications in just minutes including basic python programming finite element methodology and its solving pdes in minutes the fenics tutorial volume i - Apr 10 2023 web pde problem our model problem for time dependent pdes reads u t 2u f in Ω u u d on Ω u u 0 at t 0 here u varies with space and time e q u u x y t if the

solving pdes in minutes the fenics tutorial volume i - May 11 2023 web fenics implementation test problem debugging boundary conditions generating meshes with subdomains pde problem variational formulation

## fenics implementation

## **solving pdes in python the fenics tutorial i guide books** - Jan 07 2023

web mar 21 2017 solving pdes in python the fenics tutorial i hans petter langtangen anders logg springer mar 21 2017 computers 146 pages 0 reviews reviews aren t

solving pdes in python oapen - Jul 01 2022

web this book offers a concise and gentle introduction to finite element programming in python based on the popular fenics software library using a series of examples including the

**hans petter langtangen anders logg solving pdes in python** - Jun 12 2023

web this exercise demonstrates that changing a flat program to solve a new problem requires careful editing of statements scattered around in the file while the solution in b based

**solving pdes in python the fenics tutorial i amazon com** - Mar 29 2022

web solving pdes in python the fenics tutorial i simu introduction to the tools of scientific computing sep 19 2022 the book provides an introduction to common programming

**solving pdes in python the fenics tutorial i semantic scholar** - Sep 03 2022

web solving pdes in python this book offers a concise and gentle introduction to finite element programming in python based on the popular fenics software library using a

**solving pdes in python the fenics tutorial i simu 2023** - Jan 27 2022 web solving pdes in python the fenics tutorial i simu 3 3 programming in python based on the popular fenics software library using a series of examples including the poisson

**solving pdes in minutes the fenics tutorial volume i** - Dec 06 2022 web credits this project received funding from the european union s horizon 2020 research and innovation programme under grant agreement no 683680 810640 871069 and 964352

the fenics tutorial fenics project - Jul 13 2023

web solving pdes in python the fenics tutorial i hans petter langtangen center for biomedical computing simula research laboratory fornebu norway anders logg

**solving pdes in python simula research laboratory** - Feb 08 2023 web in this tutorial you will learn finite element and fenics programming through a number of example programs that demonstrate both how to solve particular pdes using the finite

solving pdes in python the fenics tutorial i simu copy - Nov 24 2021

solving pdes in minutes the fenics tutorial volume i - Oct 24 2021

# **solving pdes in python the fenics tutorial i simu** - Dec 26 2021

web this book gives a concise and gentle introduction to finite element programming in python based on the popular fenics software library the library delivers high performance

solving pdes in python the fenics tutorial i free computer - Feb 25 2022 web solving pdes in python cambridge university press targeted at students and researchers in computational sciences who need to develop computer codes for solving pdes the

solving pdes in python the fenics tutorial i library of - Apr 29 2022 web this book offers a concise and gentle introduction to finite element programming in python based on the popular fenics software library using a series of examples including the

pdf solving pdes in python researchgate - Aug 02 2022

web solving pdes in minutes br the fenics tutorial volume i working with linear solvers sparse lu decomposition gaussian elimination is used by default to solve linear

**solving pdes in minutes the fenics tutorial volume i** - Mar 09 2023 web in this paper the multi symplectic fourier pseudospectral msfp method is generalized to solve two dimensional hamiltonian pdes with periodic boundary conditions using the

## **solving pdes in python the fenics tutorial i google books** - Nov 05 2022

web solving pdes in python the fenics tutorial i this book guides readers

through the essential steps to quickly solving a pde in fenics such as how to define a finite

solving pdes in python the fenics tutorial i - Oct 04 2022

web jan 1 2016 chapter jan 2016 solving pdes in python pp 3 10 hans petter langtangen anders logg the fenics project is a research and software project aimed at creating

**answers to connect finance homework ch 7 pdf pdf** - Aug 04 2022 web answers to connect finance homework ch 7 pdf pages 2 26 answers to connect finance homework ch 7 pdf upload arnold v hayda 2 26 downloaded from isip ovcrd upd edu ph on september 16 2023 by arnold v hayda business professionals use key accounting information to make critical business decisions

corporate finance 11th edition solutions and answers quizlet - Dec 08 2022

web now with expert verified solutions from corporate finance 11th edition you ll learn how to solve your toughest homework problems our resource for corporate finance includes answers to chapter exercises as well as detailed information to walk you through the process step by step question connect finance apter 7 homework question 1 of - Mar 11 2023 web connect finance apter 7 homework question 1 of 10 010 points determine the interest payment for the following three bonds par no blank be certain to sume a 1 000 decimal places enter 0 wherever required answers to connect finance homework ch 7 pdf ftp bonide - Jul 03 2022 web answers to connect finance homework ch 7 3 3 here s the deal the first time you try to access your wileyplus course you can either create an account with or without entering a a registration code if you create an account without using a registration code you will not be able to access the

**connect chapter 7 homework accounting pdffiller** - Feb 10 2023 web the purpose of the connect chapter 7 homework is to assess and reinforce students understanding of the concepts taught in chapter 7 of their textbook it provides practice problems and exercises that help students apply and solidify their knowledge of the material as well as identify areas where they may need further study or review

answers to connect finance homework ch 7 download only - Oct 06 2022 web 2 answers to connect finance homework ch 7 2019 12 27 answer how to check the answers in mcgraw hill s connect connect for finance whether accessing online homework or quizzes getting up to speed on prerequisite material or utilizing a

**answers to connect finance homework ch 7 rhur impacthub net** - Jun 02 2022

web sep 17 2023 answers to connect finance homework ch 7 scott barnhart at florida atlantic university goftp answers answers a place to go for all the questions and answers pchsearch amp win 1 000 000 00 vipexclusive x2 entries index of fattesgroverbeach com chapter 16 connect ans assignment print

mcgraw hill connect financial accounting answers chapter 7 homework - Sep 17 2023

web apr 9 2020 mcgraw hill connect financial accounting answers chapter 1 mcgraw hill connect accounting homework answers chapter 7 answers to connect picsart com i 324144565304201 fundamentals of financial accounting mcgraw hill

mcgraw hill connect homework answers by lot46inod issuu - Mar 31 2022 web dec 18 2020 mcgraw hill connect there is a problem in my corporate finance homework i cannot figure out my professor gives us practice problems for our online mcgraw hill connect homework mcgraw hill conne **finance homework help finance assignment help writing** - Nov 07 2022

web get finance homework help from studygate tutors they give you accurate finance assignment help answers that can help you pass this subject easily get a free online quote now

**download solutions answers to connect finance homework ch 7** - Jan 09 2023

web answers to connect finance homework ch 7 risk management and value creation in financial institutions feb 25 2022 an analysis of the links between risk management and value creation risk management and value creation in financial institutions explores a variety of methods that can be utilized to create economic value at financial institutions

## **chapter 7 solutions connect plus accounting with learnsmart 1 chegg** - Oct 18 2023

web access connect plus accounting with learnsmart 1 semester access card for financial accounting 7e 7th edition chapter 7 solutions now our solutions are written by chegg experts so you can be assured of the highest quality

finance homework help solution from 5000 ph d experts - May 01 2022 web our experts who offer the best finance homework help offer online finance homework help on over 100 topics here are the most popular ones finance accounting

connect finance homework 7 11 19 2017 assignment print - May 13 2023 web view homework help connect finance homework 7 from finance 3504 at temple university 11 19 2017 assignment print view 1 award 7 14 points you own a stock portfolio invested 35 percent in stock

**chapter 7 solutions financial accounting 9th edition chegg** - Apr 12 2023

web access financial accounting 9th edition chapter 7 solutions now our solutions are written by chegg experts so you can be assured of the highest quality

**fundamentals of corporate finance 7th edition quizlet** - Jun 14 2023 web now with expert verified solutions from fundamentals of corporate finance 7th edition you ll learn how to solve your toughest homework problems our resource for fundamentals of corporate finance includes answers to chapter exercises as well as detailed information to walk you through the process step by step

financial accounting mcgraw hill ch 7 flashcards quizlet - Jul 15 2023 web a contra asset account representing the total depreciation taken to date activity based method allocates an asset s cost based on its use addition occurs when a new major component is added to an existing asset amortization allocation of the cost of an intangible asset over its service life asset turnover

## **finance assignment homework help online** - Feb 27 2022

web quality assurance when you request for finance assignment help with hwa we make sure that your assignment request meets the top quality

standards of leading business schools and institutes quality is maintained with the use of state of the art teaching system which utilizes the whiteboard system to explain some of the intricate and complex topics in **connect financial accounting chapter 7 ask assignment help** - Sep 05 2022

web looking for connect financial accounting chapter 7 solutions send requirements now at support askassignmenthelp com to get all correct and tested answers

#### **financial accounting 7th edition solutions and answers quizlet** - Aug 16 2023

web now with expert verified solutions from financial accounting 7th edition you ll learn how to solve your toughest homework problems our resource for financial accounting includes answers to chapter exercises as well as detailed information to walk you through the process step by step **interest rate modeling volume 1 foundations and vanilla** - Aug 19 2023

interest rate modeling volume 1 foundations and vanilla models andersen leif b g piterbarg vladimir v amazon com tr kitap

interest rate modeling volume 1 foundations and va - May 04 2022

1 interest rate modeling volume 1 foundations and va statics of rods nov 12 2020 the volume is devoted to mechanics of rods which is a branch of mechanics of deformable bodies the main goal of the book is to present systematically theoretical fundamentals of mechanics of rods as well as numerical methods used for practical purposes

## **interest rate modeling volume 1 foundations and vanilla** - Aug 07 2022

interest rate modeling volume 1 foundations and vanilla models has 492 pages reading length provides a calculation for the word count of this book find out how long it will take you to read

## **interest rate modeling volume 1 foundations and vanilla** - Feb 13 2023

interest rate modeling volume 1 foundations and vanilla models andersen leif b g piterbarg vladimir v amazon sg books download pdf interest rate modeling volume 1 - Sep 20 2023

download pdf interest rate modeling volume 1 foundations and vanilla models djvu ti3dte7epis0 table of contents for all three volumes full details at andersen piterbarg book com volume i foundations and vanilla m

interestratemodelin gvolume1foundatio nsandva - Sep 08 2022 interest rate modelling in the multi curve framework bayesian data analysis third edition we the people volume 1 the fiscal theory of the price level model theory an introduction stochastic interest rates the algorithmic foundations of differential privacy things hidden since the foundation of the world handbook of structural equation

**interest rate modeling volume 1 foundations and va julian d** - Jun 05 2022

you could purchase guide interest rate modeling volume 1 foundations and va or get it as soon as feasible you could speedily download this interest rate modeling volume 1 foundations and va after getting deal **interest rate modeling volume 1 foundations and vanilla** - Dec 11 2022

interest rate modeling volume 1 foundations and vanilla models hardcover illustrated 6 february 2010 by leif b g andersen author vladimir written by two leading practitioners and seasoned industry veterans this unique series combines finance theory numerical methods and approximation techniques to provide the reader with an

**interest rate modeling volume 1 foundations and va** - Mar 02 2022 interest rate modeling volume 1 foundations and va is available in our book collection an online access to it is set as public so you can get it instantly our books collection saves in multiple countries allowing you to get the most less latency time

#### **interest rate modeling volume 1 foundations and vanilla** - Jul 18 2023

volume 1 foundations and vanilla models djvu ti3dte7epis0 table of contents for all three volumes full details at andersen piterbarg book com volume i foundations and vanilla m vdoc pub

**interest rate modeling volume 1 foundations and vanilla** - Jan 12 2023

dimensions 9 3in x 6 2in x 1 3in table of contents for all three volumes full details at andersen piterbarg book com volume i foundations and vanilla models part i foundations introduction toarbitrage pricing theory finite difference methodsmonte carlo methodsfundamentals of interest rate modellingfixed income instruments part ii

interest rate modeling volume 1 foundations and vanilla - Oct 09 2022 buy and create bargains to acquire and implement interest rate modeling volume 1 foundations and vanilla models by vladimir v piterbarg therefore easy interest rate modeling volume 1 the three volumes of interest rate modeling are

interestratemodelingvolume1foundationsandva full pdf - Feb 01 2022 interest rate modeling post crisis challenges and approaches academic foundation s bulletin on banking and finance volume 35 analysis reports policy documents the oxford handbook of post keynesian economics volume 1

#### **interest rate modelling springerlink** - Nov 10 2022

abstract chapter 4 introduced the concept of the yield curve the analysis and valuation of debt market instruments revolves around the yield curve yield curve or term structure modelling has been extensively researched in the financial economics literature it is possibly the most heavily covered subject in that field

interest rate modeling volume 1 google books - Jun 17 2023

volume i provides the theoretical and computational foundations for the series emphasizing the construction of efficient grid and simulation based methods for contingent claims pricing the

## **interest rate modeling volume 1 foundations and vanil** - Mar 14 2023

feb 6 2010 interest rate modeling volume 1 foundations and vanilla models leif b g andersen vladimir v piterbarg 4 42 19 ratings2 reviews table of contents for all three volumes full details at andersen piterbarg book com volume i foundations and vanilla models part i foundations part ii vanilla models volume ii term structure models part iii

**interest rate modeling volume 1 foundations and vanilla** - Apr 15 2023

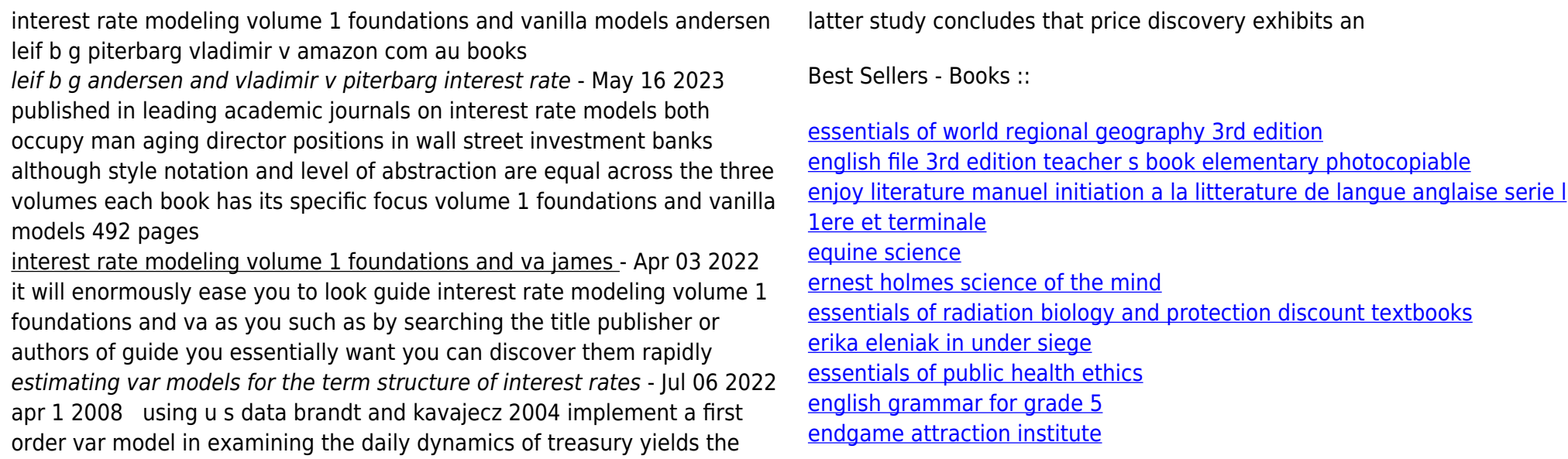